## Paranoid Habits Part 1: Security Tips

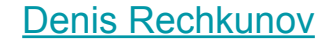

#### What's this about?

Topics:

- Authentication
- Phishing
- PGP
- SSH
- USB
- Networking

#### "Can I trust you, Denis?"

- Trust no one, remember how this talk is called
- I just share what I do myself
- I do my best to follow all the latest infosec topics
- I'm familiar with basic pen-testing, [CTF](https://en.wikipedia.org/wiki/Capture_the_flag#Computer_security) is my hobby
- I reported 6 serious vulnerabilities in my career
- People around me think I'm paranoid

### Authentication

#### Passwords — most common authentication method

- Passwords must be long (>8 characters in 2019)
- Can not contain words, must be random
- Must contain numbers and special characters
- Must be different for each service/web-site/access
- Must be securely stored
- Otherwise, they can be cracked

#### Passwords — how do people crack passwords?

- It's not under your control
- Depends on how websites store your password/hash
- Some old hash functions like MD5 are easily crackable with modern hardware and software ([hashcat\)](https://hashcat.net/hashcat/)
- Can be found in dictionaries or brute-forced (up to 8 characters)
- Databases with hashes [often get leaked](https://haveibeenpwned.com/)

#### Passwords — how do people crack passwords?

Some services just fail to protect our passwords:

- [Twitter](https://www.reuters.com/article/us-twitter-passwords/twitter-says-glitch-exposed-substantial-number-of-users-passwords-idUSKBN1I42JG?il=0) was logging plain-text passwords till May 2018
- [GitHub](https://gizmodo.com/github-tells-some-users-it-accidentally-stored-their-pa-1825702783) was logging plain-text passwords till May 2018
- [Facebook](https://www.theguardian.com/technology/2019/mar/21/facebook-admits-passwords-unprotected) stored plain-text passwords for years

These companies have hundreds or even thousands of employees, how can we trust all of them not to sell it?

#### Passwords — we're only humans

- Most humans are not capable to satisfy the requirements
- Please use password managers still can leak your [passwords](http://devd.me/papers/pwdmgr-usenix14.pdf) but it's better than not having them
- And please, don't [write them down](https://www.itgovernance.co.uk/blog/four-embarrassing-password-leaks-on-live-tv) anywhere

# I recommend [pass](https://www.passwordstore.org/) — Standard Unix Password Manager, that is based on [GPG](https://gnupg.org/) and [Git](https://git-scm.com/)

Demo (pass)

## Passwords alone are not secure

#### [2FA](https://en.wikipedia.org/wiki/Multi-factor_authentication) — 2 Factor Authentication

- I've never heard of anyone saying "My 2FA-protected account got hacked"
- So, **USE 2 FACTOR AUTHENTICATION**!

#### [2FA](https://en.wikipedia.org/wiki/Multi-factor_authentication) — Options

- SMS the most insecure, [can be intercepted](https://security.stackexchange.com/questions/11493/how-hard-is-it-to-intercept-sms-two-factor-authentication)
- Authentication App bound to your phone that can die, be hacked or stolen
- **Security token** (e.g. Yubikey) U<sub>2</sub>F (Universal 2 Factor)

Demo (U2F)

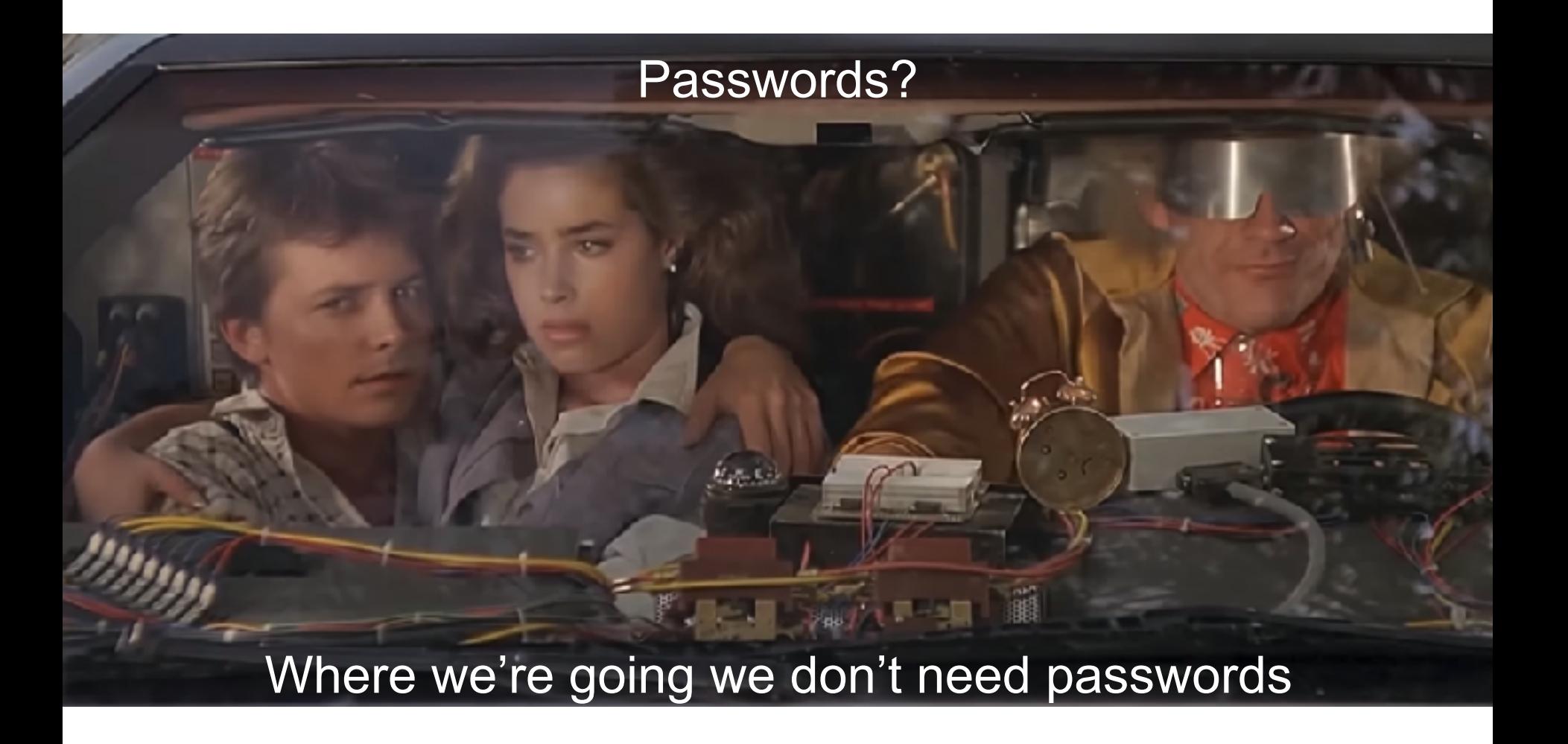

### "*One of the primary weaknesses of password-based authentication is that a password is a shared secret*" [webauthn.guide](https://webauthn.guide/)

#### [WebAuthn](https://webauthn.io/)

- Is based on asymmetric cryptography
- You need a security token (e.g. Yubikey)
- Server stores only the public key, so if it leaks it's useless for an attacker
- Works in mobile and desktop browsers **except Safari** (still under the experimental flag)

# Demo (WebAuthn)

Phishing

#### Do you remember ["Celebgate"](https://en.wikipedia.org/wiki/ICloud_leaks_of_celebrity_photos)?

"Collins [person responsible for the attack] allegedly gained access by setting up emails designed to look like official accounts associated with the Google or Apple services used by his celebrity targets."

[Washington Post](https://www.washingtonpost.com/news/the-intersect/wp/2016/03/16/the-shockingly-simple-way-the-nude-photos-of-celebgate-were-stolen/)

### Check the URL!

## PGP

#### [PGP](https://en.wikipedia.org/wiki/Pretty_Good_Privacy) — Pretty Good Privacy [\(GnuPG\)](https://gnupg.org/)

- In my opinion, the most reliable tool
- 2 modes:
	- Asymmetric private/public keys
	- Symmetric encryption with a password
- You can [store your keys](https://github.com/drduh/YubiKey-Guide) on a Yubikey and use them for SSH, encryption, signing data (e.g. Git commits)

#### [PGP](https://en.wikipedia.org/wiki/Pretty_Good_Privacy) — Pretty Good Privacy [\(GnuPG\)](https://gnupg.org/)

The tool itself is reliable but plugins for mail clients that use the tool can be vulnerable.

Sebastian Schinzel gave a [talk](https://media.ccc.de/v/35c3-9463-attacking_end-to-end_email_encryption) at 35c3 how they found some vulnerabilities in email client plugins.

# Demo (GPG + Yubikey)

## **SSH**

#### [SSH](https://en.wikipedia.org/wiki/Secure_Shell) — Secure SHell

- Don't use passwords to access your servers
- It's better to forbid passwords at all:

in /etc/ssh/sshd\_config

- Use public/private key pair
- [Store the key pair on a Yubikey](https://github.com/drduh/YubiKey-Guide) and use from there

# Demo (SSH + Yubikey)

# Buy this Yubikey already!

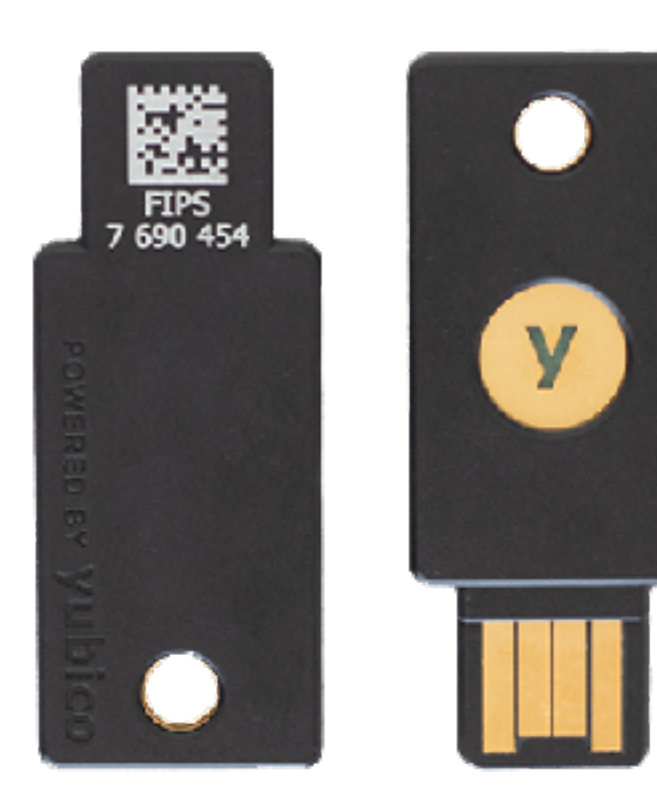

#### [Yubikey](https://www.yubico.com/products/yubikey-hardware/)

- It's a write-only [security token](https://en.wikipedia.org/wiki/Security_token) device
- $\bullet$  2FA (U2F/OTP)
- GPG (Smart Card mode), [can store your keys](https://github.com/drduh/YubiKey-Guide)
- SSH via GPG
- FIDO2 (WebAuthn)
- USB-A, NFC, USB-C
- PIN-protected, requires a touch

## USB

#### USB is vulnerable

- Exploiting a device via USB is [easier than you think](https://www.hackread.com/samsung-galaxy-devices-prone-to-hacking-via-usb-cable/)
- There are [many ways](https://blog.drhack.net/hidden-wifi-in-usb-cables-hack/) to hack you via USB
- Don't use public USB sockets/charging stations, they can be compromised

If you still want though...

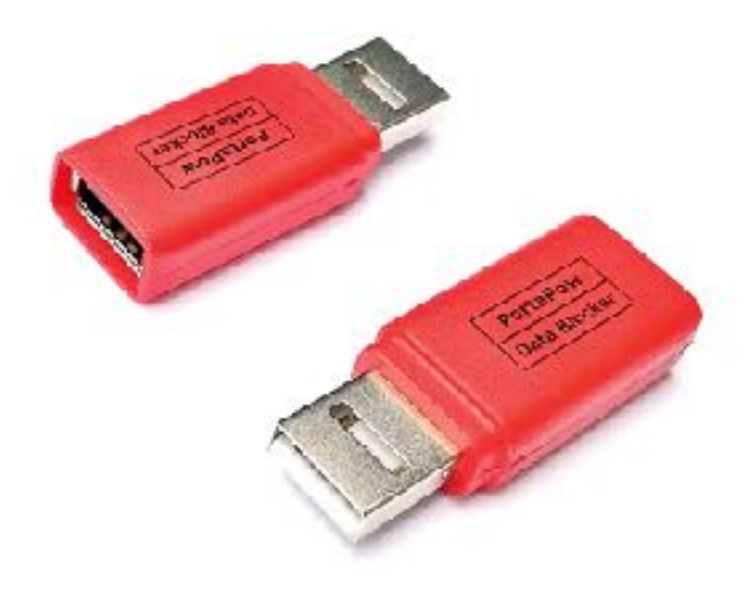

#### **Use protection!**

## Networking

#### Networking — Rules

Use a firewall

- iptables for Linux
- Built-in for Mac or [LuLu](https://objective-see.com/products/lulu.html) for advanced control

#### Networking — Observe

Look for suspicious traffic:

- iftop for Linux (\*nix systems)
- netstat -atulp

# Demo (iptables, iftop)

#### Links

- [have i been pwned?](https://haveibeenpwned.com/)
- [pass the standard unix password manager](https://www.passwordstore.org/)
- [Four embarrassing password leaks on live TV](https://www.itgovernance.co.uk/blog/four-embarrassing-password-leaks-on-live-tv)
- [WebAuthn Guide](https://webauthn.guide/)
- **Yubico** (Yubikey manufacturer)
- [Guide to using YubiKey for GPG and SSH](https://github.com/drduh/YubiKey-Guide)
- [Attacking end-to-end email encryption](https://media.ccc.de/v/35c3-9463-attacking_end-to-end_email_encryption)

### "*Sorry, my account got hacked*" is the new "*The dog ate my homework*" [Linus Sebastian](https://www.youtube.com/watch?v=NEDeL3Q4WvI)

Thank you! Q/A